#### **Задания**

- 1. Один спутник посылает другому секретную информацию координаты секретных объектов. Посылать два числа в открытую слишком рискованно - противник может их перехватить и понять, что ведётся слежка за секретными объектами. Поэтому перед отправкой сообщения необходимо закодировать в строку и передать сообщение только с одной строкой. Второй спутник должен раскодировать сообщение.
- 2. Разведчик должен передать некоторую информацию своему сообщнику. Договорились встретиться в толпе и передавать информацию в открытом виде, чтобы их разговор слышали все и он не вызвал подозоений. Однако для того, чтобы простой прохожий не понял их речь, они договорились помимо значащих сообщений передавать незначащие. К каждому предложению добавляется число. Если оно чётное - предложение необходимо принять к сведению, если нечётное - отбросить.
- 3. Бухгалтер раздаёт зарплату сотрудникам довольно специфическим образом: собирает всех сотрудников в одной комнате и выкрикивает фамилию и соответствующую сумму. Одному сотруднику необходимо услышать среди всех выкрикнутых фамилий свою и обрадоваться, если его зарплата оказалась больше, чем у остальных.
- 4. Ультратоталитарное общество. На работе можно общаться только по поводу работы. В одном офисе работают двое влюблённых, которые хотят договориться о встрече. Общаться они могут только через устную речь. Чтобы фсб не узнало, что они общаются на отвлечённые темы, они договорилиьс, что место и время встречи назначает тот, работа которого связана с постоянным произнесением речей. Информативными для товарища являются сообщения под номерами 5, 10, 15 и так далее.
- 5. В небесное пространство устремляется боевая ракета, которая летит в определённые координаты. Защищающийся не знает, куда прилетит ракета. Он может в три любые точки на карте поставить противоракеты. Если защищающийся угадал, то с вероятностью 80% нападающая ракета сбивается. Если не угадал, то ракета сбивается с вероятностью 5%.

# **Формальные требования**

- Необходимо создать три отдельных пакета: для сообщения, для писателя и для читателя
- В каждом пакете должна быть ровно одна нода

# **Методические указания**

### Message. Сообщение создаётся в иерархии

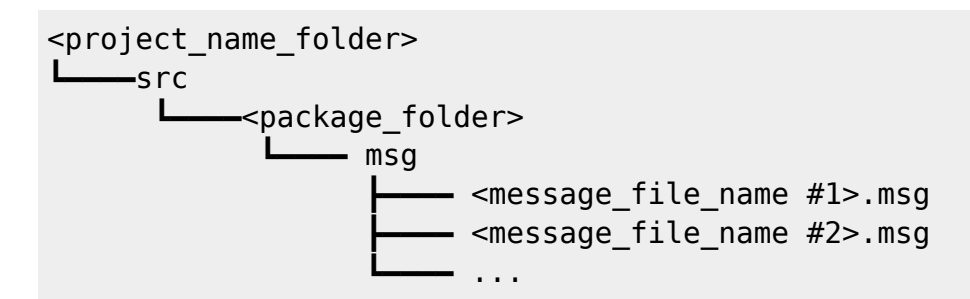

В файле <message file name>.msg содержатся поля сообщения разделённые символом переноса строки. Может содержать типы int8, int16, int32, int64 (плюс uint\*) float32, float64 ээ string (конвертируется в std::string) time, duration

#### другие файлы .msg

Массивы переменной длинны[] и массивы фиксированной длины[С] (конвертируются в std::vector)

Для успешной генерации файла класса-сообщения по файлу прототипа .msg требуется в package.xml добавить

```
<build depend>message generation</build depend>
<run depend>message generation</run depend>
<run depend>message runtime</run depend>
```
Обратите внимание, что для build-depend-а достаточно только message generation, а для rundepend-а добавляется ещё и message runtime.

Кроме того в CMakeFile необходимо добавить в

find package (catkin REQUIRED COMPONENTS ...)

такие компоненты как std msgs и message generation. Также написать

```
add message files(
  FILES
  <message file name #1>.msg
  <message file name #2>.msq
  \mathbb{R}^2\lambdagenerate messages(
  DEPENDENCIES
  std msgs
\lambda
```
При описании publisher-а и subscriber-а необходимо вначале подключить созданный файл сообшения

```
#include "<package name>/<message file name #1>.h"
#include "<package name>/<message file name #2>.h"
```
Причём message file name должно совпадать с именем файла .msg, который был создан ранее (класс, представляющий это сообщение будет называться также).

Publisher.

В функции main() у publisher-а необходимо создать

ros:: NodeHandle <node handle name>;

и сообщить ему о нашем желании передавать сообщения типа <package name>::<message> (<message> совпадает с <message file name>). Пусть в данном примере это будет my mess из пакета my package. Это делается командой

```
ros: : Publisher <publisher <publisher name> =
<node handle name>.advertise<my package::my mess>("<topic name>",<size>);
```
где <topic name> это имя топика, через который будут общаться publisher и subscriber; а <size> - размер буфера сообщений (а треугольные скобочки после advertize - это конкретизация шаблонной функции).

Затем создаётся сообщение

my package::my mess <message name>;

И отправляется в топик:

<publisher name>.publish(<message name>);

Subscriber.

Для subscriber-а необходимо описать функцию-handler, которая будет обрабатывать принятые сообщения:

```
void <function name>(const my package::my mess& <message name>){
 // body
ł
```
А в теле main() необходимо создать подписчика:

```
ros:: NodeHandle <node handle name>;
ros::Subscriber <subscriber name> =
   <node handle name>.subscribe("<topic name>", <size>, &<function name>);
```
Обратите внимание, что в функцию subscribe() передаётся указатель на функцию-обработчик.

В package.xml файле требуется указать depend-ы (build и run) на roscpp и на пакеты, в которых были описаны сообщения, если они создавались в других пакетах. CMakeLists.txt в обоих случаях должны выглядеть следующим образом:

```
cmake minimum required (VERSION 2.8.3)
project(<project name>)
find package(catkin REQUIRED COMPONENTS roscpp <package msg>)
catkin package()
include directories(include ${catkin INCLUDE DIRS})
add executable(<exe name> <source file#1>.cpp <source file#2>.cpp ...)
target_link_libraries(<exe name> ${catkin_LIBRARIES})
```
From: https://se.moevm.info/ - MO3BM Вики [se.moevm.info]

Permanent link: https://se.moevm.info/doku.php/courses:ros:lab2

Last update:

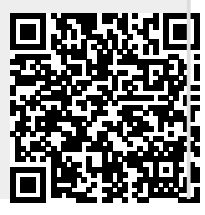